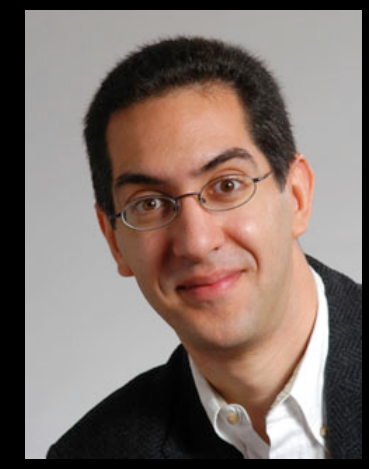

#### **inst.eecs.berkeley.edu/~cs61c UCB CS61C : Machine Structures**

#### **Lecture 07 Introduction to MIPS : Decisions II Sr Lecturer SOE 2013-02-06**

**Dan Garcia** 

#### **CODE.ORG HOPES TO GROW CS EDUCATION**

A new non-profit foundation is dedicated to growing computer programming education. Their goals are to spread the word that there's a worldwide shortage of talent, and list all available courses!!

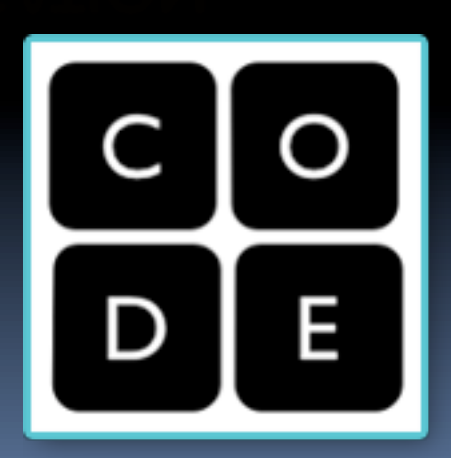

#### **code.org**

## **Review**

- Memory is byte-addressable, but lw and sw access one word at a time.
- § A pointer (used by lw and sw) is just a memory address, so we can add to it or subtract from it (using offset).
- **A Decision allows us to decide what to execute at** run-time rather than compile-time.
- C Decisions are made using conditional statements within if, while, do while, for.
- MIPS Decision making instructions are the conditional branches: beg and bne.
- **New Instructions:**

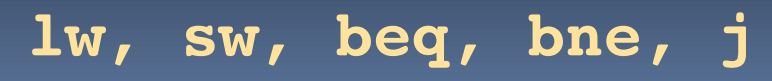

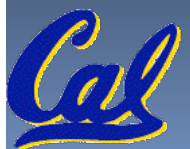

# **Last time: Loading, Storing bytes 1/2**

- In addition to word data transfers (lw, sw), MIPS has byte data transfers:
	- ú load byte: **lb**
	- ú store byte: **sb**
- § same format as **lw**, **sw**
- § E.g., **lb \$s0, 3(\$s1)**

 $\Box$  contents of memory location with address = sum of "3" + contents of register *s1* is copied to the low byte position of register *s0*.

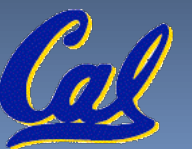

# **Loading, Storing bytes 2/2**

§ What do with other 24 bits in the 32 bit register? □ lb: sign extends to fill upper 24 bits

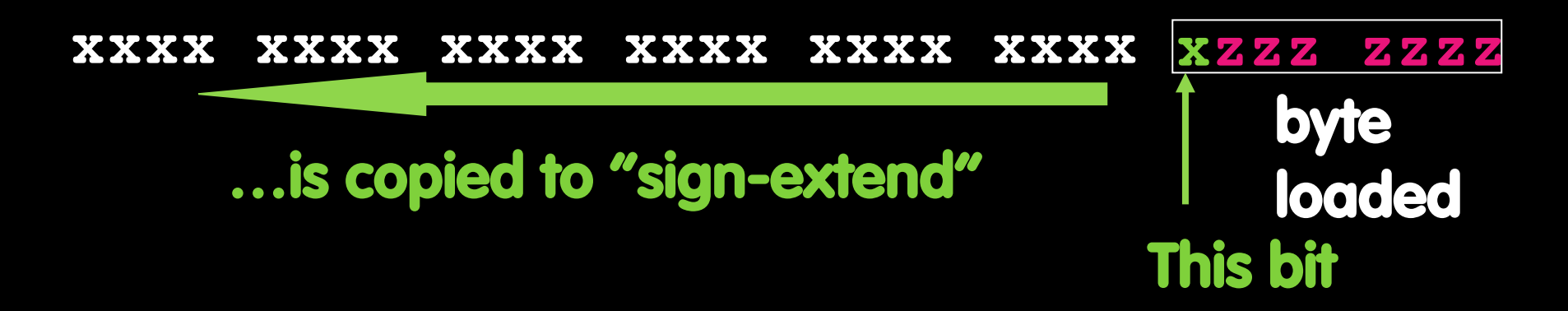

- § Normally don't want to sign extend chars
- § MIPS instruction that doesn't sign extend when loading bytes:
	- ú load byte unsigned: **lbu**

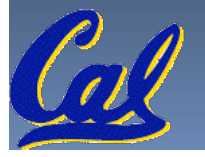

# **Overflow in Arithmetic (1/2)**

- Reminder: Overflow occurs when there is a mistake in arithmetic due to the limited precision in computers.
- Example (4-bit unsigned numbers):

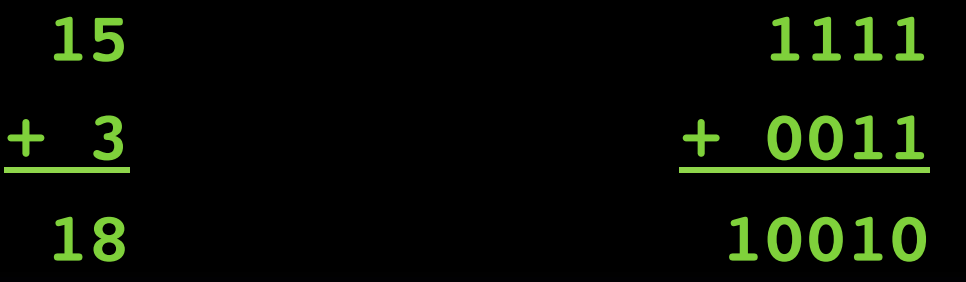

□ But we don't have room for 5-bit solution, so the solution would be **0010**, which is +2, and wrong.

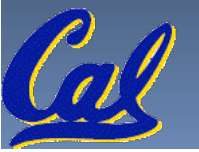

# **Overflow in Arithmetic (2/2)**

- § Some languages detect overflow (Ada), some don't (C)
- MIPS solution is 2 kinds of arithmetic instructs:
	- **u** These cause overflow to be detected
		- add (**add**)
		- add immediate (**addi**)
		- subtract (**sub**)
	- □ These do not cause overflow detection
		- add unsigned (**addu**)
		- add immediate unsigned (**addiu**)
		- subtract unsigned (**subu**)
- **Compiler selects appropriate arithmetic** 
	- ú MIPS C compilers produce **addu**, **addiu**, **subu**

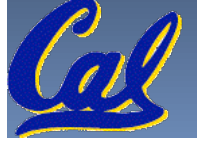

#### **Two "Logic" Instructions**

- Here are 2 more new instructions
- § Shift Left: **sll \$s1,\$s2,2 #s1=s2<<2**
	- Store in \$s1 the value from \$s2 shifted 2 bits to the left (they fall off end), inserting 0's on right; << in C.
	- ú Before: **0000 0002**hex **0000 0000 0000 0000 0000 0000 0000 0010**two
	- ú After: **0000 0008**hex **0000 0000 0000 0000 0000 0000 0000 1000**two
	- **u** What arithmetic effect does shift left have?
- § Shift Right: **srl** is opposite shift; **>>**

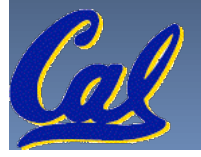

## **Loops in C/Assembly (1/3)**

§ Simple loop in C; **A[]** is an array of ints **do { g = g + A[i]; i = i + j; } while (i != h);** § Rewrite this as:  $Loop: g = g + A[i];$ **i = i + j; if (i != h) goto Loop;** § Use this mapping: **g, h, i, j, base of A \$s1, \$s2, \$s3, \$s4, \$s5**

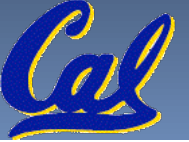

## **Loops in C/Assembly (2/3)**

#### § Final compiled MIPS code:

**Loop: sll \$t1,\$s3,2** *# \$t1= 4\*I* **addu \$t1,\$t1,\$s5** *# \$t1=addr A+4i* **lw \$t1,0(\$t1)** *# \$t1=A[i]* **addu \$s1,\$s1,\$t1** *# g=g+A[i]* **addu \$s3,\$s3,\$s4** *# i=i+j* **bne \$s3,\$s2,Loop** *# goto Loop # if i!=h*

#### ■ Original code:  $\text{Loop}: \, g = g + A[i];$

**i = i + j; if (i != h) goto Loop;**

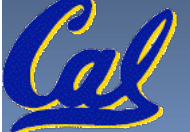

# **Loops in C/Assembly (3/3)**

- There are three types of loops in C:
	- ú **while**
	- ú **do … while**
	- ú **for**
- § Each can be rewritten as either of the other two, so the method used in the previous example can be applied to these loops as well.
- Key Concept: Though there are multiple ways of writing a loop in MIPS, the key to decisionmaking is conditional branch

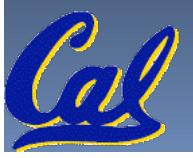

# **Administrivia**

§ Any administrivia?

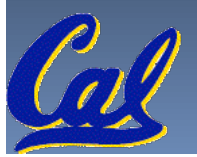

# **Inequalities in MIPS (1/4)**

- § Until now, we've only tested equalities (== and != in C). General programs need to test < and > as well.
- **Introduce MIPS Inequality Instruction:** 
	- □ "Set on Less Than"
	- ú Syntax: **slt reg1,reg2,reg3**
	- ú Meaning:

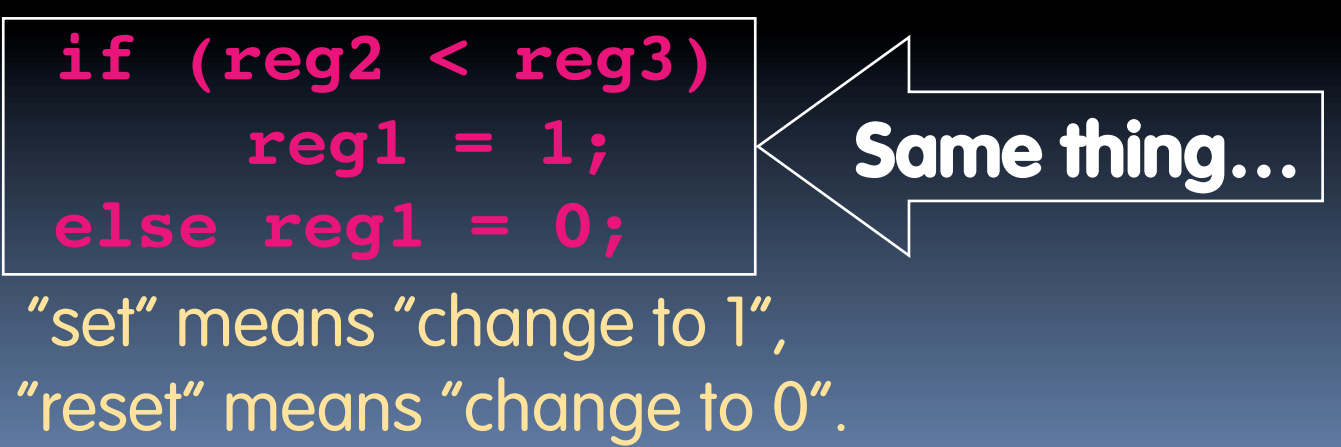

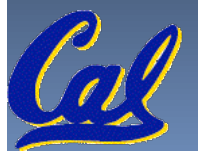

## **Inequalities in MIPS (2/4)**

- **How do we use this? Compile by hand: if (g < h) goto Less; #g:\$s0, h:\$s1**
- Answer: compiled MIPS code...

**slt \$t0,\$s0,\$s1** *# \$t0 = 1 if g<h* **bne \$t0,\$0,Less** *# goto Less* *# if \$t0!=0 # (if (g<h))* **Less:**

§ Register **\$0** always contains the value 0, so **bne** and **beq** often use it for comparison after an **slt** instruction.

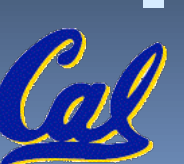

§ A **slt** è **bne** pair means **if(… < …)goto**…

## **Inequalities in MIPS (3/4)**

- § Now we can implement **<**, but how do we implement **>**, **≤** and **≥** ?
- § We could add 3 more instructions, but:
	- MIPS goal: Simpler is Better
- § Can we implement **≤** in one or more instructions using just **slt** and branches?
	- ú What about **>**?
	- ú What about **≥**?

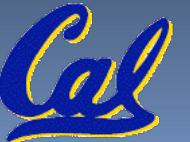

#### **Inequalities in MIPS (4/4)**

*# a:\$s0, b:\$s1* **slt \$t0,\$s0,\$s1** *# \$t0 = 1 if a<b* **beq \$t0,\$0,skip** *# skip if a >= b*  **<***stuff> # do if a<b* **skip:** Two independent variations possible: Use **slt \$t0,\$s1,\$s0** instead of **slt \$t0,\$s0,\$s1** Use **bne** instead of **beq**

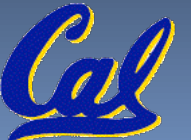

#### **Immediates in Inequalities**

- § There is also an immediate version of **slt** to test against constants: **slti**
	- **Example 1** Helpful in for loops

#### **if (g >= 1) goto Loop C**

**Loop:** *. . .* **M**

**slti \$t0,\$s0,1** *# \$t0 = 1 if* **I P**

**beq \$t0,\$0,Loop** *# goto* **Loop S**

- *# \$s0<1 (g<1)*
- 
- *# if \$t0==0*

!!! *# (if (g>=1))*

An **slt** è **beq** pair means **if(… ≥ …)goto**…

**CS61C L07 Introduction to MIPS : Decisions II (16) Garcia, Spring 2013 © UCB** 

# **What about unsigned numbers?**

- **Example 2 Also unsigned inequality instructions: sltu**, **sltiu**
- …which sets result to 1 or 0 depending on unsigned comparisons
- § What is value of **\$t0**, **\$t1**?  $(Ss0 = FFFF FFFA<sub>hex</sub>, Ss1 = 0000 FFFA<sub>hex</sub>)$ **slt \$t0, \$s0, \$s1 sltu \$t1, \$s0, \$s1**

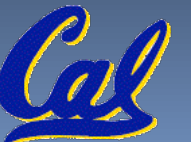

#### **MIPS Signed vs. Unsigned – diff meanings!**

- § MIPS terms Signed/Unsigned "overloaded":
	- Do/Don't sign extend
		- **(lb, lbu)**
	- ú Do/Don't overflow
		- **(add, addi, sub, mult, div)**
		- **(addu, addiu, subu, multu, divu)**
	- ú Do signed/unsigned compare
		- **(slt, slti/sltu, sltiu)**

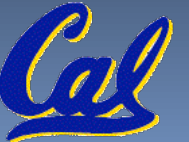

#### **Peer Instruction**

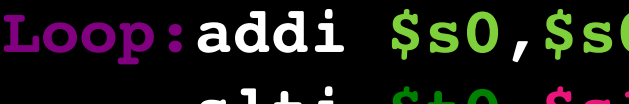

 **slt \$t0,\$s1,\$s0** *# \$t0 = (j < i)*

**Loop:addi \$s0,\$s0,-1** *# i = i - 1*  **slti \$t0,\$s1,2** *# \$t0 = (j < 2)*  **beq \$t0,\$0 ,Loop** *# goto Loop if \$t0 == 0*  **bne \$t0,\$0 ,Loop** *# goto Loop if \$t0 != 0*

**(\$s0=i, \$s1=j)**

What C code properly fills in the blank in loop below?

**do {i--;} while(\_\_);**

**a) j < 2 && j < i a) j ≥ 2 && j < i b) j < 2 && j ≥<sup>i</sup> b) j ≥ 2 && j ≥ i c) j > 2 && j < i c) j < 2 || j < i d) j ≥ 2 || j < i d) j < 2 || j ≥<sup>i</sup> e) j ≥ 2 || j ≥ i e) j > 2 || j < i**

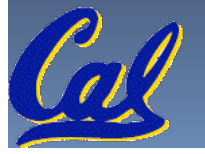

# **"And in conclusion…"**

- § To help the conditional branches make decisions concerning inequalities, we introduce: "Set on Less Than" called **slt, slti, sltu, sltiu**
- One can store and load (signed and unsigned) bytes as well as words with **1b, Ibu**
- **Unsigned add/sub don't cause overflow**
- **New MIPS Instructions:**

 **sll, srl, lb, lbu slt, slti, sltu, sltiu addu, addiu, subu**

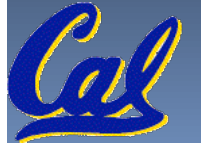

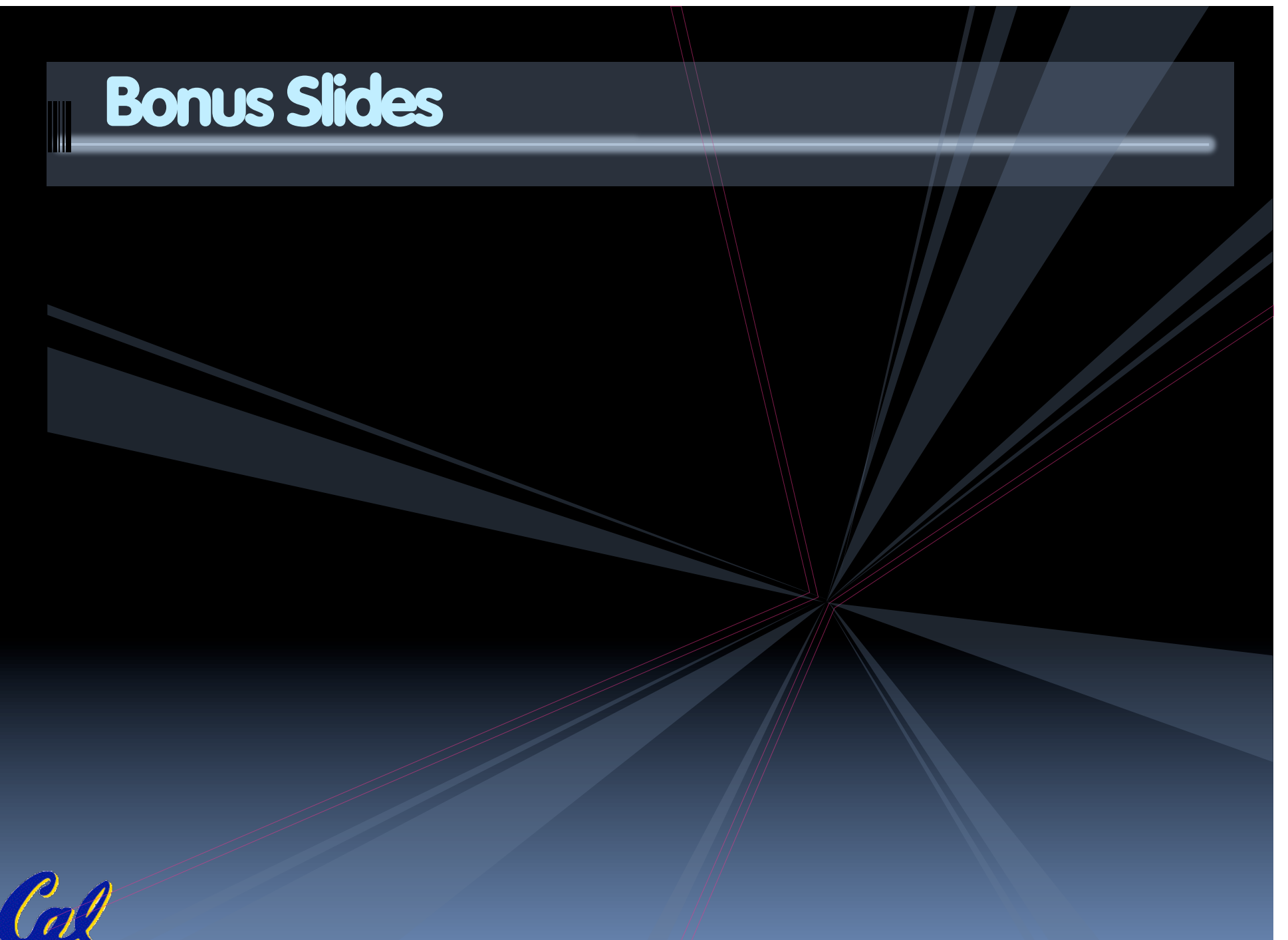

## **Example: The C Switch Statement (1/3)**

■ Choose among four alternatives depending on whether k has the value 0, 1, 2 or 3. Compile this C code:

**switch (k) { case 0: f=i+j; break; /\* k=0 \*/ case 1: f=g+h; break; /\* k=1 \*/ case 2: f=g–h; break; /\* k=2 \*/ case 3: f=i–j; break; /\* k=3 \*/ }**

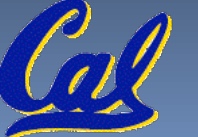

#### **Example: The C Switch Statement (2/3)**

- This is complicated, so simplify.
- **EXECT:** Rewrite it as a chain of if-else statements, which we already know how to compile:

```
if(k==0) f=i+j; 
else if(k==1) f=g+h; 
  else if(k==2) f=g–h;
     else if(k==3) f=i–j;
```
§ Use this mapping:

**f:\$s0, g:\$s1, h:\$s2, i:\$s3, j:\$s4, k:\$s5**

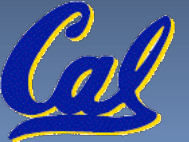

#### **Example: The C Switch Statement (3/3)**

#### § Final compiled MIPS code:

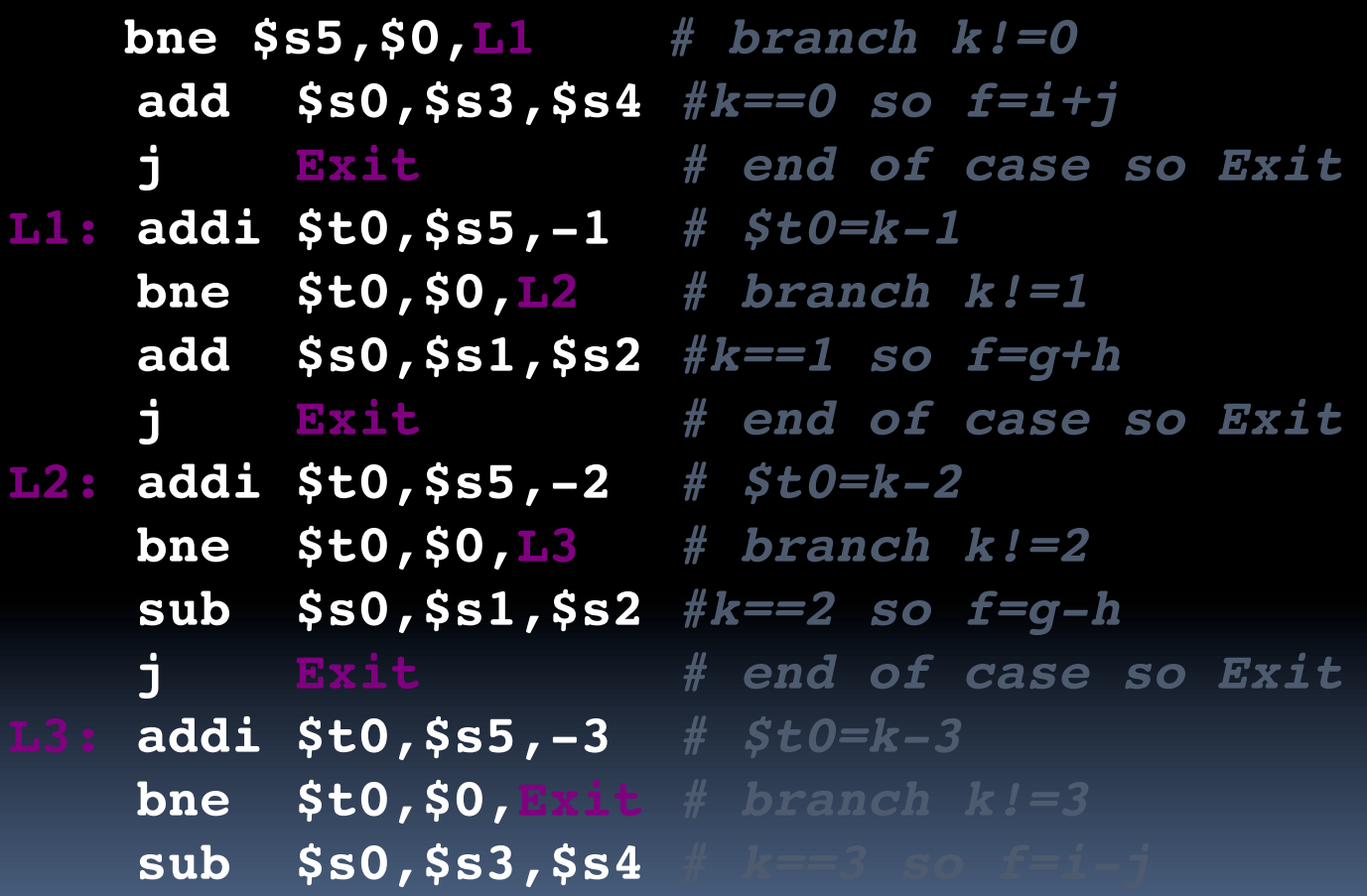

**Exit:**

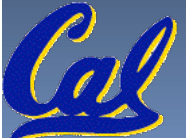